# Package 'wpm'

August 2, 2022

Type Package

Title Well Plate Maker

Version 1.7.0

Description The Well-Plate Maker (WPM) is a shiny application deployed as an R package. Functions for a command-line/script use are also available. The WPM allows users to generate well plate maps to carry out their experiments while improving the handling of batch effects. In particular, it helps controlling the ``plate effect" thanks to its ability to randomize samples over multiple well plates. The algorithm for placing the samples is inspired by the backtracking algorithm: the samples are placed at random while respecting specific spatial constraints.

License Artistic-2.0

biocViews GUI, Proteomics, MassSpectrometry, BatchEffect, ExperimentalDesign

**Depends**  $R (= 4.1.0)$ 

Imports utils, methods, cli, Biobase, SummarizedExperiment, config, golem, shiny, DT, ggplot2, dplyr, rlang, stringr, shinydashboard, shinyWidgets, shinycustomloader, RColorBrewer, logging

Encoding UTF-8

LazyData false

RoxygenNote 7.1.1

Suggests MSnbase, testthat, BiocStyle, knitr, rmarkdown

VignetteBuilder knitr

NeedsCompilation no

URL <https://github.com/HelBor/wpm>,

<https://bioconductor.org/packages/release/bioc/html/wpm.html>

BugReports <https://github.com/HelBor/wpm/issues>

git\_url https://git.bioconductor.org/packages/wpm

git\_branch master

<span id="page-1-0"></span>2 backtracking

git\_last\_commit f3b71ac

git\_last\_commit\_date 2022-04-26

Date/Publication 2022-08-02

Author Helene Borges [aut, cre], Thomas Burger [aut]

Maintainer Helene Borges <borges.helene.sophie@gmail.com>

# R topics documented:

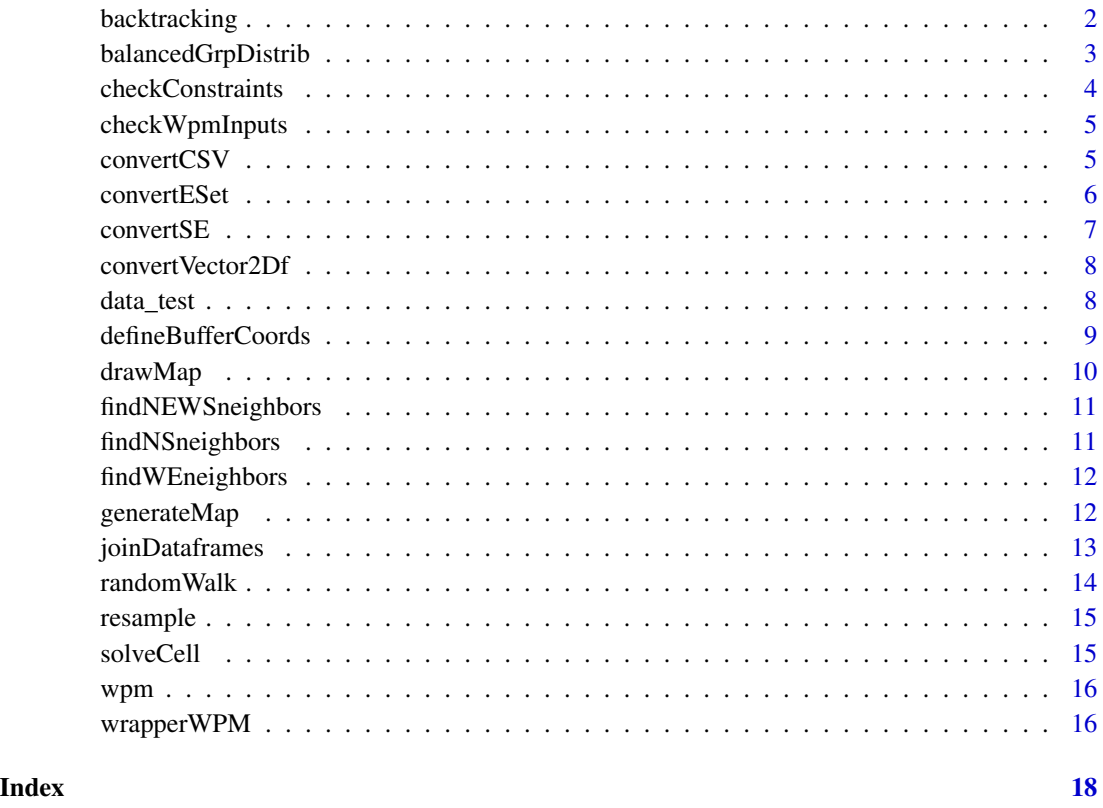

backtracking *Backtracking Function*

# Description

Function used to launch the backtracking algorithm on a dataframe with the corresponding plate parameters, number of iterations and special wells

# <span id="page-2-0"></span>balancedGrpDistrib 3

#### Usage

```
backtracking(
 max\_iter = 20,
  user_data,
 wells,
  rows,
  columns,
  nb_plates,
  constraint,
  prog = NULL
)
```
#### Arguments

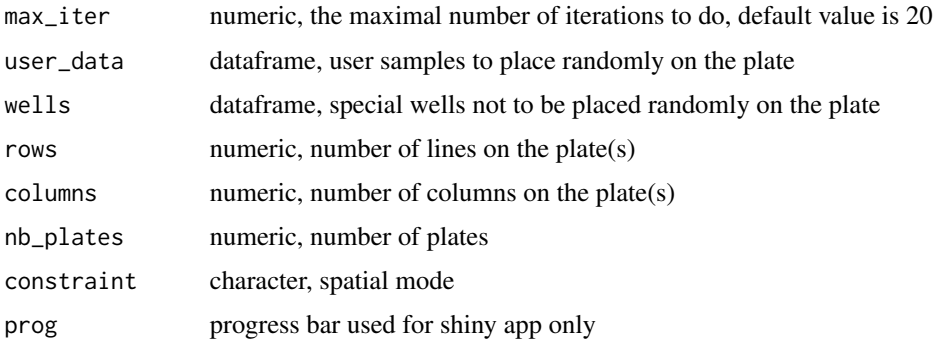

#### Value

a dataframe containing user samples and special wells with their coordinates for the corresponding plates.

balancedGrpDistrib *Makes a balanced distribution of the elements between several plates.*

#### Description

This function makes it possible to distribute the samples equitably on several plates, taking into account the numbers in the groups (if there are any). This means that, for example, if 2 plates are to be filled, then 50 generally, all the plates are assigned the same number of elements. When the numbers do not allow it (in particular when the total number of elements to be allocated is not a multiple of the number of plates), there will be a slight difference in the number of samples on the plates.

```
balancedGrpDistrib(d, nb_p, df_max_size)
```
# <span id="page-3-0"></span>Arguments

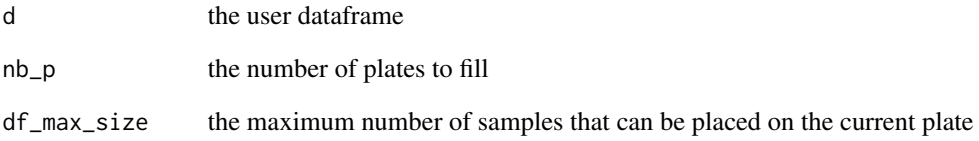

# Value

a list of dataframes each corresponding to a plate to fill.

checkConstraints *Check for spatial constraints*

# Description

Finds the neighbors of the current element (row, col) in the matrix m, depending on the chosen constraint pattern. Currently, there are only 3 valid patterns (NS, WE and NEWS)

# Usage

```
checkConstraints(m, row, col, mode)
```
# Arguments

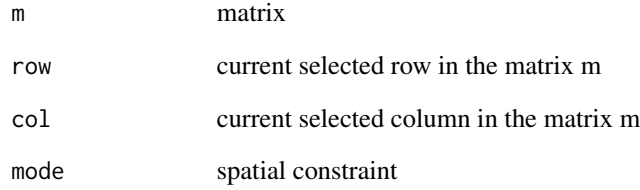

# Value

A vector containing the neighbors of element (row,col) of the matrix m.

<span id="page-4-0"></span>

Checks if all the inputs given to the function WrapperWPM are correct and intercompatible.

#### Usage

```
checkWpmInputs(
  user_df,
  plate_dims,
  nb_plates,
  spatial_constraint,
  max_iteration
\mathcal{L}
```
#### Arguments

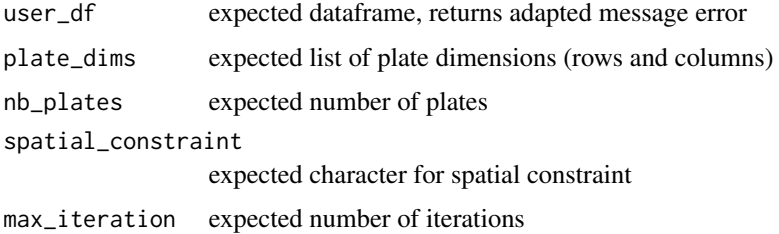

# Value

returns an error message if a problem is found with some parameter.

convertCSV *Convert a CSV File into a valid dataframe for WPM*

# Description

This function converts a CSV into a dataframe to make it usable by the shiny application of wpm as well as by the wrapper function (version of wpm in command line). Be sure that the first column of the CSV file corresponds to samples names.

```
convertCSV(dt_path, row_names = FALSE, gp_field = NULL, ...)
```
#### <span id="page-5-0"></span>**Arguments**

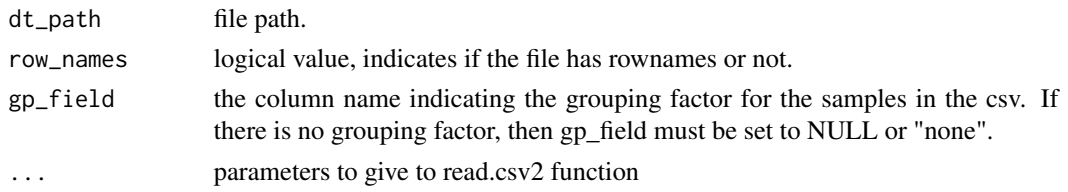

#### Value

a list containing a dataframe containing the data of the imported CSV and a dataframe containing 3 fields (Sample, Group and ID) which will be used by WPM. Or NULL if there is an error when giving wrong parameters.

#### Examples

```
test <- data.frame("Sample" = c("s1","s2","s3","s4"),
                   "Group" = c("A", "A", "B", "C")tf <- tempfile()
write.csv2(test, tf, row.names = FALSE)
convertCSV(tf, gp_field = "Group", header = TRUE, sep = ";")# if there are row names in the CSV file
write.csv2(test, tf)
convertCSV(tf, row_names = TRUE, gp_field="Group", header = TRUE, sep = ";")
# if there is no grouping factor in the CSV file
convertCSV(tf, row_names = TRUE, gp-field = "none", header = TRUE, sep = ";")# gives the same output as the previous example
convertCSV(tf, row_names = TRUE, header = TRUE, sep = ";")
```
convertESet *Convert the phenotype data of an ExpressionSet or MsnSet into a dataframe for WPM*

#### Description

This function converts an ExpressionSet/MsnSet object into a dataframe to make it usable by the shiny application of wpm as well as by the wrapper function (version of wpm in command line)

#### Usage

convertESet(eSet\_obj, gp\_field = NULL)

#### Arguments

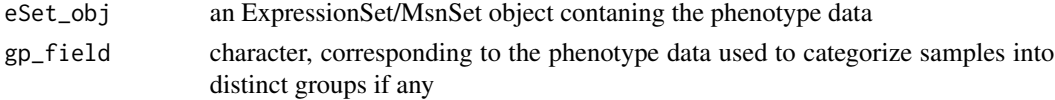

#### <span id="page-6-0"></span> $convertSE$  7

#### Value

a dataframe containing 3 fields: Sample, Group and ID.

#### Examples

```
sample_names <- c("s1","s2","s3","s4", "s5")
M \leq - matrix(NA, nrow = 4, ncol = 5)
colnames(M) <- sample_names
rownames(M) <- paste0("id", LETTERS[1:4])
pd <- data.frame(Environment = rep_len(LETTERS[1:3], 5),
                 Category = rep\_len(1:2, 5), row.names = sample_names)
rownames(pd) <- colnames(M)
x \le - MSnbase:: MSnSet(exprs = M, pData = pd)
convertESet(x, "Environment")
```
convertSE *Convert the phenotype data of a SummarizedExperiment into a dataframe for WPM*

# Description

Convert the phenotype data of a SummarizedExperiment into a dataframe for WPM

#### Usage

```
convertSE(se_object, gp_field = NULL)
```
#### Arguments

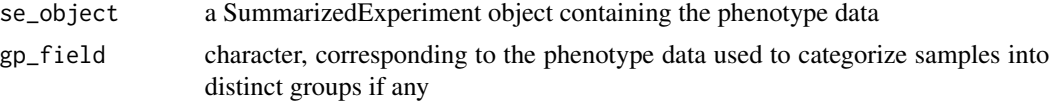

#### Value

a dataframe containing 3 fields: Sample, Group and ID.

# Examples

```
nrows < -200ncols <- 6
counts <- matrix(runif(nrows * ncols, 1, 1e4), nrows)
colData <- data.frame(Treatment=rep(c("ChIP", "Input"), 3),
                    row.names=LETTERS[1:6])
se <- SummarizedExperiment::SummarizedExperiment(assays=list(counts=counts), colData=colData)
convertSE(se, "Treatment")
```
<span id="page-7-0"></span>

Function converting the format of "Letter-Digit" coordinates into a dataframe containing these coordinates in Row, Column.

#### Usage

```
convertVector2Df(chr_wells, max_Row, max_Col, status = NA)
```
#### Arguments

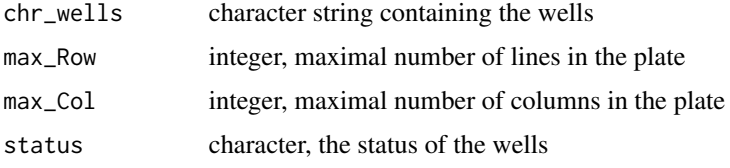

# Value

result, dataframe containing wells coordinates

#### Examples

```
# convert the vector of well coordinates into a dataframe
convertVector2Df("A1,C2,A3,B12,C42",3,42,"specify_status")
```

```
# supports uppercase / lowercase letters
convertVector2Df("a1,C2,A3,b12,C42",3,42,"specify_status")
```
data\_test *Fictitious clinical data for demonstration.*

#### Description

A demo dataset containing the age and other attributes of 193 fictitious patients. It aims to help the user to test the shiny application of the wpm package.

#### Usage

data(data\_test)

# <span id="page-8-0"></span>Format

A data frame with 193 rows and 7 variables

samples the samples to be analyzed representing fictitious patients.

age age of the patients under 5 age groups, in years (20-30;30-40;40-50;50-60;60-70)

gender gender of the patients, F (for Female) and M (for Male)

treatment the treatment each patient received, Ctrl (Control), treatment A, treatment B and treatment C

diabetes presence of diabetes, 0 (no) and 1 (yes)

gender-treatment A combination between the gender and treatment fields

age-diabetes A combination between the age and the diabetes fields

#### Author(s)

Helene Borges <borges.helene.sophie@gmail.com>

defineBufferCoords *Determines buffer wells coordinates on a plate*

#### Description

function to place the buffer solutions on the plate according to the selected mode: it generates a dataframe containing the row and column coordinates for each buffer solution.

# Usage

```
defineBufferCoords(p_lines, p_cols, mod = "none", start_buffer)
```
#### Arguments

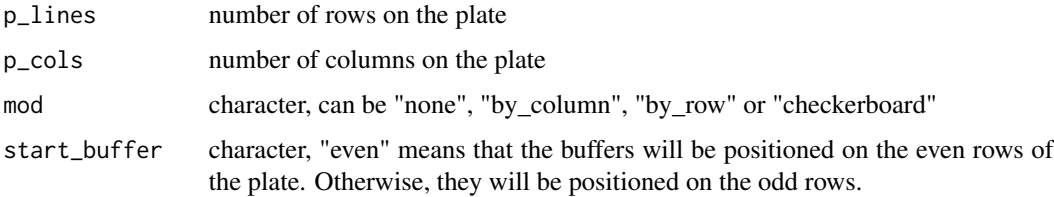

#### Value

a dataframe containing the buffer wells with their coordinates.

<span id="page-9-0"></span>

Function to plot the input dataframe containing the Sample names, the Row, Column coordinates, the group and the status

#### Usage

drawMap(df, sample\_gps, gp\_levels, plate\_lines, plate\_cols, project\_title)

#### Arguments

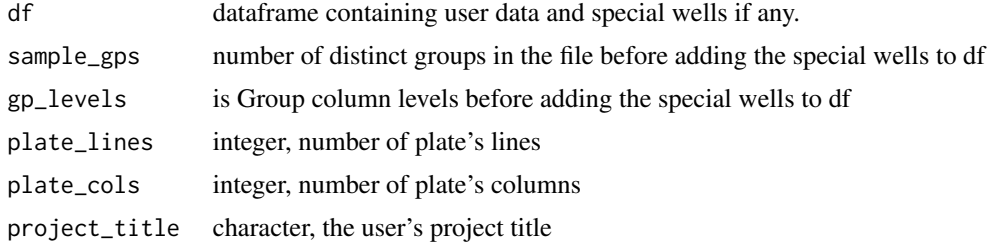

#### Value

g, a ggplot object corresponding to the generated plate map.

# Examples

```
# example of data containing 5 biological samples, 2 forbidden wells,
# 2 buffers and 3 not random wells
user_data <- data.frame("Sample" = c(as.character(seq_len(5)), rep_len(NA, 7)),
                         "Group" = c(c("A", "B", "C", "A", "B"),rep_len("forbidden", 2),
                                     rep_len("buffer", 2),
                                     rep_len("fixed", 3)),
                         "ID" = c(seq\_len(5), rep\_len(NA,7)),"Well" = c("A2","B3","C3","B4","A3","A1","A4","B2","C2","B1","C1","C4"),
                         "Status" = c(rep\_len("toRandom", 5),
                                      rep_len("forbidden", 2),
                                      rep_len("buffer", 2),
                                      rep_len("fixed", 3)),
                         "Row" = c(1, 2, 3, 2, 1, 1, 1, 2, 3, 2, 3, 3),"Column" = c(2,3,3,4,3,1,4,2,2,1,1,4))
p <- "My Project"
gp_lvl <- levels(as.factor(c("A","B","C")))
drawMap(df = user_data, sample_gps = 3, gp_levels = gp_lvl, plate_lines = 3,
        plate_cols = 4, project_title = p)
```

```
# also works when giving a plate with more wells than the number of samples to place.
drawMap(df = user_data, sample_gps = 3, gp_levels = gp_lvl, plate_lines = 8,
       plate_cols = 12, project_title = p)
```
findNEWSneighbors *Find the 4 cardinal neighbors of an element of a matrix*

#### Description

Function for spatial contraints: the North, East, West and South neighbors of the current element (i,j) of the matrix m.

# Usage

findNEWSneighbors(m, i, j)

#### Arguments

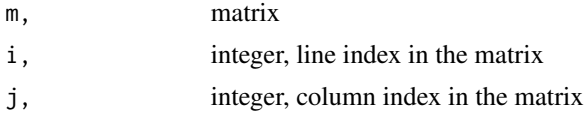

#### Value

A vector containing the North, East, West and South neighbors of the element  $(i,j)$  of the matrix being processed.

findNSneighbors *Find the top and bottom neighbors of an element of a matrix*

#### Description

Function for spatial constraint that only looks for North (top) and South (bottom) neighbors of the current element (i,j) of the matrix m.

#### Usage

findNSneighbors(m, i, j)

# Arguments

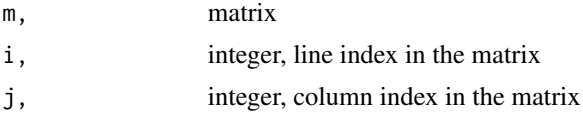

# <span id="page-11-0"></span>Value

A vector containing the North and South neighbors of the element (i,j) of the matrix being processed.

findWEneighbors *Find the left and right neighbors of an element of a matrix*

#### Description

Function for spatial constraint that only looks for West (left) and East (right) neighbors of the current element (i,j) of the matrix m.

#### Usage

findWEneighbors(m, i, j)

# Arguments

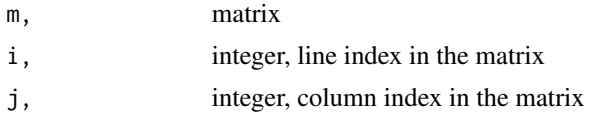

## Value

A vector containing the West and East neighbors of the element (i,j) of the matrix being processed

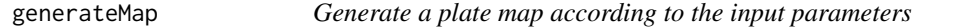

#### Description

This function generates a plate map using a backtracking algorithm and returns a dataframe if success. If it fails to find a solution, returns NULL. If there are not enough wells to place all the samples, returns 0.

```
generateMap(
  user_df,
  nb_rows,
  nb_cols,
  df_forbidden,
  mod,
 max_it,
  updateProgress = NULL
)
```
# <span id="page-12-0"></span>joinDataframes 13

#### **Arguments**

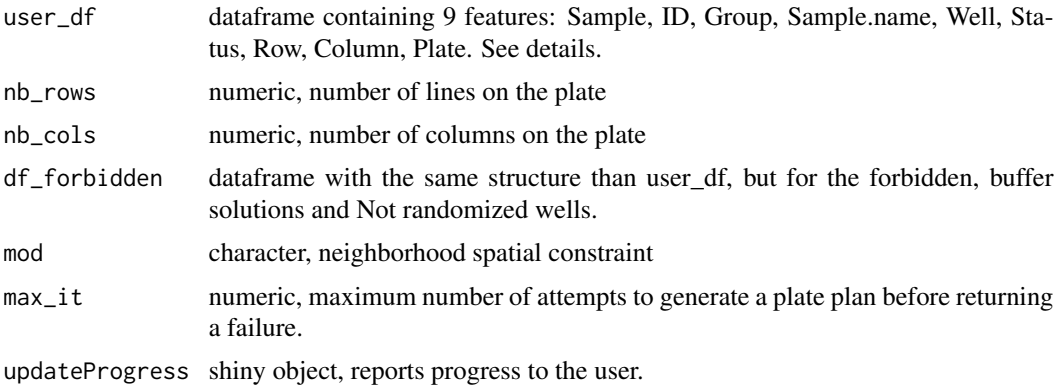

Details

The dataframe is generated using dedicated functions of the wpm package: 'convertCSV()', 'convertESet()' or 'convertSE()'. But the user can also generate it by hand.

A number of attempts is allowed. Consequently, if the maximal number if attempts is reeched and no solution was found with the backtracking (i.e. the randomWalk does not return a dataframe), this function prints a warning message and returns NULL. If a solution is found, then it returns the dataframe.

#### Value

Returns a dataframe containing all the data of the plate map(s)

joinDataframes *Binds multiple dataframes together*

#### Description

Function that merges dataframes that contain wells of different types. To do this, it verifies that all the conditions provided are compatible with each other in order to be able to launch WPM on this data.

```
joinDataframes(
  forbidden_w = NULL,
  buffer_w = NULL,fixed_w = NULL,
  nb_samples,
  totalNbWells,
  nb_p
)
```
# Arguments

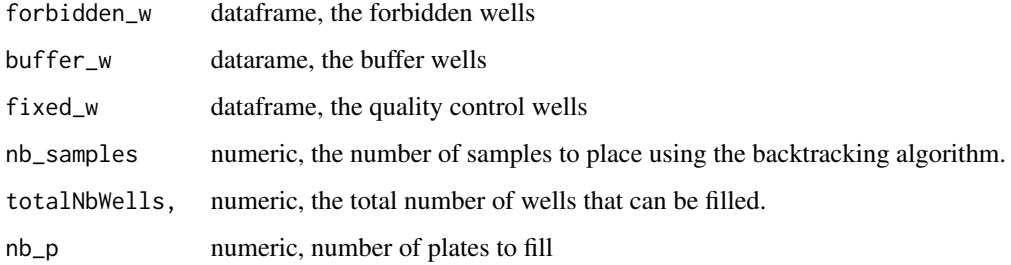

# Value

a dataframe containing all the special wells

randomWalk *Random walk of the matrix to fill*

#### Description

Returns the user dataframe updated after choosing randomly a well on the plate (matrix) and randomly choosing a sample ID that satisfies all the constraints.

#### Usage

```
randomWalk(m, toVisit, d, constraint)
```
# Arguments

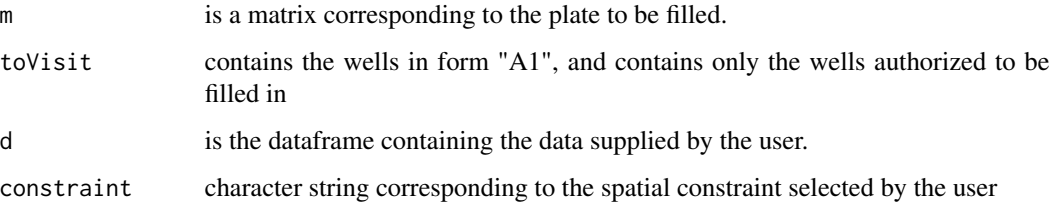

#### Value

a dataframe corresponding to the user-supplied data. This dataframe is an updated version, where the columns 'Row' and 'Column' are filled with the coordinates of the chosen well. If no solution is found for the current selected well, then this function returns 1.

<span id="page-13-0"></span>

<span id="page-14-0"></span>

This function allows to pick up the last element in a vector when the parameter size is equal to 1. Passes parameters to 'sample.int' like size.

# Usage

resample(x, ...)

#### **Arguments**

x is a vector ... parameters given to the function sample.int

#### Value

a vector of length equal to size parameter.

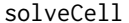

Affects a sample to the chosen cell in the plate

#### Description

This function chooses a sample randomly from among those who respect the neighborhood constraints and who have not yet been assigned to a well.

#### Usage

solveCell(m, d, i, j, already\_drawn, constraint)

## Arguments

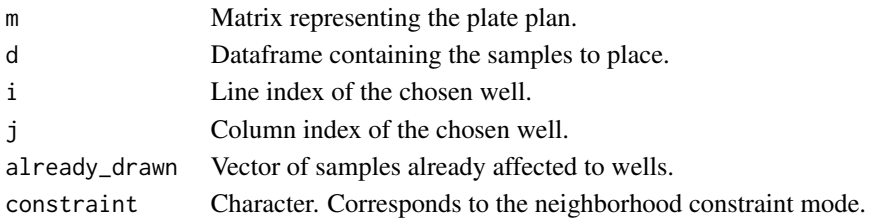

# Value

If there is no possibility to find a valid sample, the function returns an error value (1). If a sample is chosen, then this function returns two objects: \* \_m\_ The matrix updated with the new added sample. \* \_already\_drawn\_ The vector of already placed samples updated.

<span id="page-15-0"></span>Run the Shiny Application of Well Plate Maker

# Usage

wpm(...)

# Arguments

... A series of options to be used inside the app.

#### Value

a shiny application object with golem options

# Examples

```
if(interactive()) {wpm()}
```
wrapperWPM *Generate plate plans in a single step*

# Description

Wrapper function that generates plate plans like the wpm shiny application. This feature allows the user to use the wpm package from the command line rather than going through a web application.

```
wrapperWPM(
  user_df,
  plate_dims,
  nb_plates,
  forbidden_wells = NULL,
  buffer_wells = NULL,
  fixed_wells = NULL,
  spatial_constraint = "none",
  max_iteration = 20
\mathcal{E}
```
# wrapperWPM 17

# Arguments

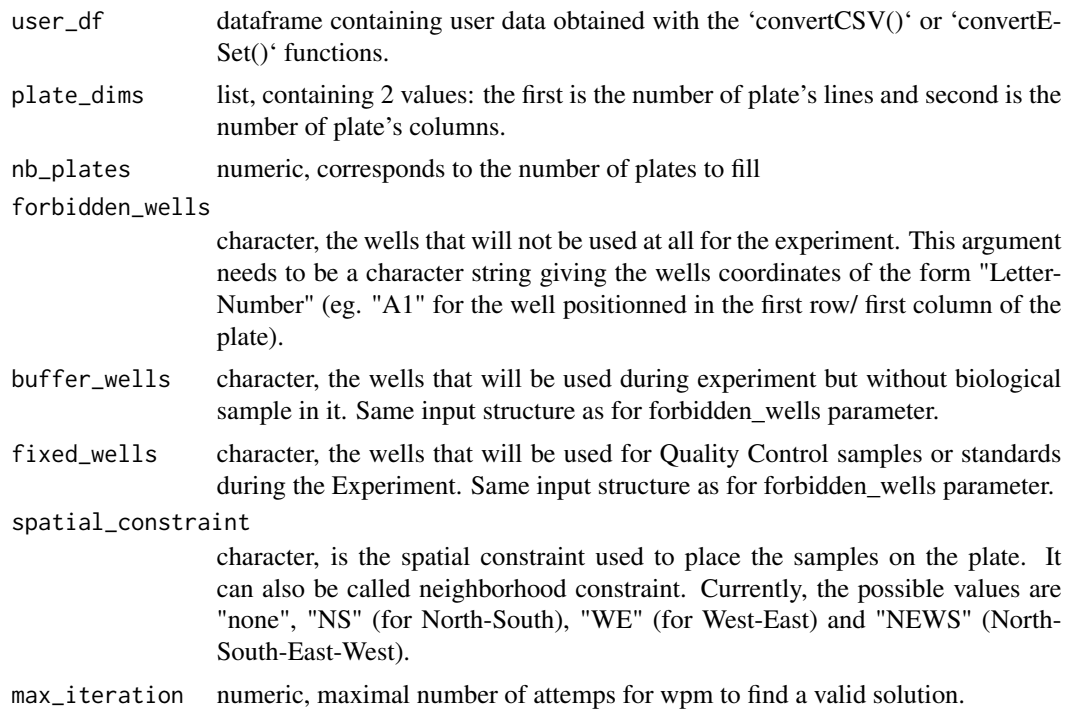

#### Value

a dataframe if wpm finds a solution.

# Examples

```
# create a MSnSet toy example
sample_names <- c("s1","s2","s3","s4", "s5")
M \leq - matrix(NA, nrow = 4, ncol = 5)
colnames(M) <- sample_names
rownames(M) <- paste0("id", LETTERS[1:4])
pd <- data.frame(Environment = rep_len(LETTERS[1:3], 5),
                 Category = rep\_len(1:2, 5), row.names = sample\_names)
rownames(pd) <- colnames(M)
x \le - MSnbase:: MSnSet(exprs = M, pData = pd)
# convert it to a valid dataframe for wpm
df <- convertESet(x, "Environment")
# run wpm on the toy example
wrapperWPM(user_df = df, plate_dims = list(8, 12), nb_plates = 1,forbidden_wells = "A1,A2,A3", fixed_wells = "B1,B2",
           spatial_constraint = "NS")
```
# <span id="page-17-0"></span>Index

∗ datasets data\_test, [8](#page-7-0) backtracking, [2](#page-1-0) balancedGrpDistrib, [3](#page-2-0) checkConstraints, [4](#page-3-0) checkWpmInputs, [5](#page-4-0) convertCSV, [5](#page-4-0) convertESet, [6](#page-5-0) convertSE, [7](#page-6-0) convertVector2Df, [8](#page-7-0) data\_test, [8](#page-7-0) defineBufferCoords, [9](#page-8-0) drawMap, [10](#page-9-0) findNEWSneighbors, [11](#page-10-0) findNSneighbors, [11](#page-10-0) findWEneighbors, [12](#page-11-0) generateMap, [12](#page-11-0) joinDataframes, [13](#page-12-0) randomWalk, [14](#page-13-0) resample, [15](#page-14-0) solveCell, [15](#page-14-0) wpm, [16](#page-15-0) wrapperWPM, [16](#page-15-0)